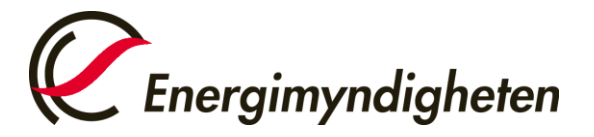

Datum 2021-02-01

HUR-gruppen/Unionsregistret 016-544 23 00 utslappshandel@energimyndigheten.se

## **Guide för hantering av "Lista över Uppgifter" och godkänna/avslå uppgifter**

**Introduktion** Guiden beskriver hur ett behörigt ombud gör för att godkänna uppgifter från "Lista över uppgifter".

En uppgift/transaktion kan alltid avslås av det behöriga ombudet.

Uppgiften behöver godkännas av ett annat ombud en den som har initierat uppgiften. Uppgiften kan bara godkännas av ombud med ombudsrollen **Initiativtagare & Godkännare** eller **Godkännare**.

**Steg för steg** Utför följande steg från Unionsregistrets hemsida: <https://unionregistry.ec.europa.eu/euregistry/SE/index.xhtml>

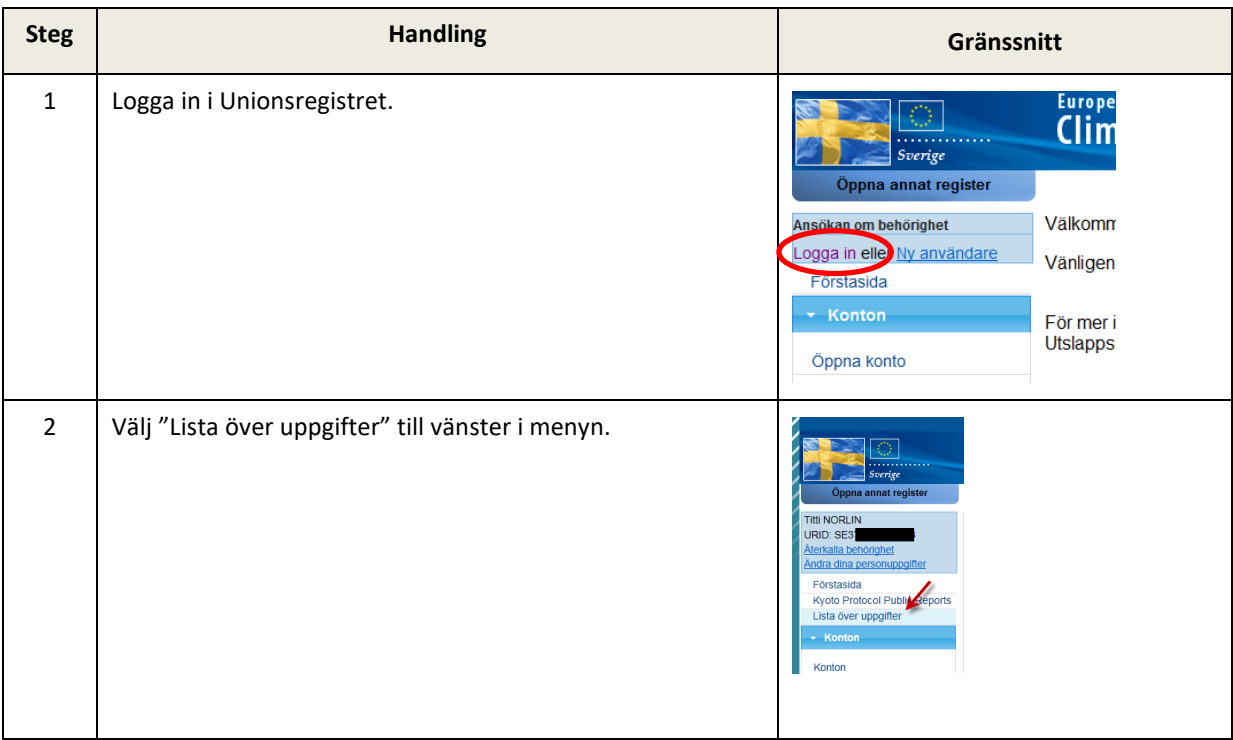

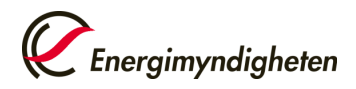

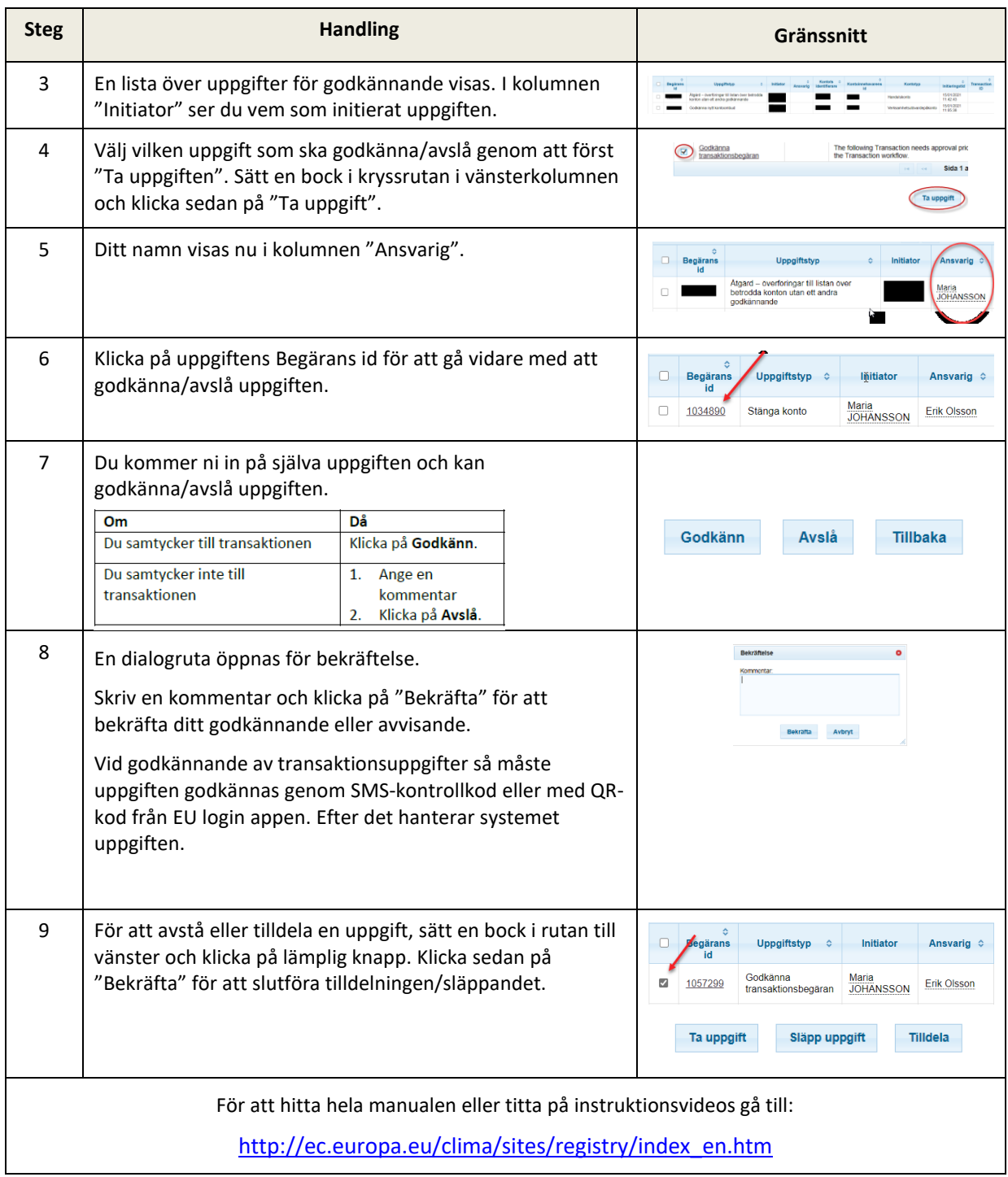